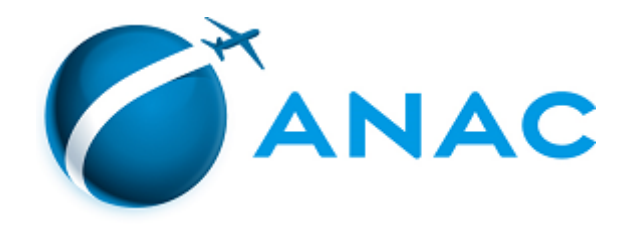

## DECISÃO Nº 160, DE 23 DE SETEMBRO DE 2020

Autoriza a operação de sociedade empresária para exploração de serviços aéreos públicos.

**A DIRETORIA COLEGIADA DA AGÊNCIA NACIONAL DE AVIAÇÃO CIVIL - ANAC**, no exercício da competência que lhe foi outorgada pelo art. 11, inciso III, da Lei nº 11.182, de 27 de setembro de 2005, tendo em vista o disposto na Lei nº 7.565, de 19 de dezembro de 1986, e na Resolução nº 377, de 15 de março de 2016, e considerando o que consta do processo nº 00058.029854/2020-64, deliberado e aprovado na 29ª Reunião Deliberativa Eletrônica, realizada nos dias 21 e 22 de setembro de 2020,

## **DECIDE:**

Art. 1º Autorizar, por 5 (cinco) anos, a sociedade empresária TRI TÁXI AÉREO LTDA., CNPJ nº 19.952.996/0001-63, com sede social em Canela (RS), a explorar serviços aéreos públicos.

Art. 2º As modalidades de serviços aéreos públicos autorizadas são aquelas constantes das Especificações Operativas da empresa, expedidas pela Superintendência de Padrões Operacionais, ou documento equivalente, e disponíveis no endereço [https://www.anac.gov.br/eo.](https://www.anac.gov.br/eo)

Art. 3º Fica revogada a Decisão nº 134, de 4 de novembro de 2015, publicada no Diário Oficial da União de 6 de novembro de 2015, Seção 1, página 4.

Art. 4º Esta Decisão entra em vigor na data de sua publicação.

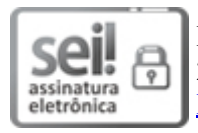

Documento assinado eletronicamente por **Juliano Alcântara Noman**, **Diretor-Presidente**, em 23/09/2020, às 16:59, conforme horário oficial de Brasília, com fundamento no art. 6º, § 1º, do [Decreto](http://www.planalto.gov.br/ccivil_03/_Ato2015-2018/2015/Decreto/D8539.htm) nº 8.539, de 8 de outubro de 2015.

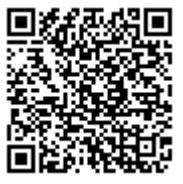

A autenticidade deste documento pode ser conferida no site [https://sei.anac.gov.br/sei/autenticidade,](https://sei.anac.gov.br/sei/controlador_externo.php?acao=documento_conferir&id_orgao_acesso_externo=0) informando o código verificador **4807213** e o código CRC **3232A1E1**.

**Referência:** Processo nº 00058.029854/2020-64 SEI nº 4807213